## Statističko učenje 23./24.

Druga domaća zadaća

Rok za predaju: 6. prosinca, 2023.

Broj bodova: 10

## Teorijski dio

**Napomena:** Dovoljno je riješiti jedan teorijski zadatak po izboru. U tom slučaju preostali zadatak služi kao vježba za završni ispit.

Zadatak 1 (Ridge regresija)

Skup za učenje je  $\tau = \{(x^{(i)}, y_i) : i = 1, \ldots, n\} \subseteq \mathbb{R}^p \times \mathbb{R}, \, \boldsymbol{X} \in \mathbb{R}^{n \times p}$  je matrica u kojoj je *i*-ti redak jednak  $(x^{(i)})^{\tau}$ , a  $y \in \mathbb{R}^{n \times 1}$  je vektor kojemu je *i*-ti element jednak  $y_i$ . Za parametar  $\lambda \geq 0$ , koeficijenti dobiveni ridge regresijom su

$$
\hat{\beta}^r := \arg \min_{\beta \in \mathbb{R}^p} \left\{ \frac{1}{n} \sum_{i=1}^n (y_i - \beta^{\tau} x^{(i)})^2 + \lambda \sum_{j=1}^p \beta_j^2 \right\}.
$$

Pokažite da je za sve  $\lambda \geq 0$ ,

$$
\hat{\beta}^r = \left(\boldsymbol{X}^\tau \boldsymbol{X} + n\lambda I\right)^{-1} \boldsymbol{X}^\tau \boldsymbol{y},
$$

pri čemu je  $I \in \mathbb{R}^{p \times p}$  identiteta. Objasnite zašto je za  $\lambda > 0$  gornje rješenje uvijek dobro definirano (dakle, postoji i jedinstveno je).

**Zadatak 2** (Težinski smoothing splajn) Neka je  $p = 1$ , a za sve  $\lambda > 0$  i sve  $f \in S :=$  ${g : [a, b] \to \mathbb{R} : g$  dva puta neprekidno dfb.},

$$
RSS(f, \lambda) := \sum_{i=1}^{n} w_i (y_i - f(x^{(i)}))^2 + \lambda \int_a^b (f''(t))^2 dt,
$$
 (1)

gdje su  $w_1, \ldots, w_n \geq 0$  proizvoljne (ali fiksne) težine.

- (a) Ako pretpostavimo je  $x^{(i)} \neq x^{(j)}$ , za sve  $i \neq j$ , pokažite da je  $f \in S$  koja minimizira RSS $(f, \lambda)$  za fiksni  $\lambda > 0$ , nužno prirodni kubični splajn s čvorovima u  $x^{(1)}, \ldots, x^{(n)}$ , te karakterizirajte to rješenje u ovisnosti o  $\tau$ ,  $\lambda$ , težinama  $w_i$ , te odabranoj bazi za prostor prirodnih kubičnih splajnova.
- (b) Pretpostavimo sada da su težine  $w_1 = \cdots = w_n = 1$ , ali da među  $x^{(i)}$ -evima mogu´ce ima jednakih vrijednosti. Objasnite kako se sada problem minimizacije  $RSS(f, \lambda)$  (čiji rezultat je točno smoothing splajn) može svesti na slučaj u (a) za prikladno odabrane podatke i težine. (Uputa: Grupirajte podatke s istom vrijednosti x-a, a odzive zamijenite s njihovim prosjekom.)

## Praktični dio

Zadatak 1 (Ridge, lasso i elastic net regresija)

U bstar.Rdata nalazi se vektor bstar duljine  $p = 2500$  koji predstavlja jednostavnu sliku dimenzija  $50 \times 50$  – možete ju nacrtati koristeći funkciju plot.image. Vaš cilj je na temelju n slučajnih linearnih kombinacije piksela, pri čemu je n dosta manji od  $p$ , rekonstruirati originalnu sliku; ovdje je ključno što je slika bstar rijetka (engl. sparse).

Preciznije, zadan je vektor y koji sadrži  $n = 1300$  skalarnih produkata vektora bstar sa vektorom  $x^{(i)}$  (duljine  $p$ ) sačinjenim od njd  $N(0, 1)$  slučajnih varijabli, s tim da je svakoj linearnoj kombinaciji dodana slučajna greška  $\epsilon_i$  koja ima  $\mathcal{N}(0,5^2)$  razdiobu – vidi zad1.R. Cilj zadatka je dobiti što bolju procjenu za vektor koeficijenata bstar koristeći ridge, lasso i elatic net regresiju, s tim da nećete uključivati slobodni član (engl. *intercept*); za elastic net metodu koristite parametar  $\alpha = 1/2$ .

- (a) Provedite unakrsnu validaciju s 10 blokova za sve tri metode te nacrtajte CV procjenu testne grešku (koristite funkciju cv.glmnet). Cine li se vrijednosti odabrane za  $\lambda$  u redu; npr. bi li trebalo uključiti neke manje ili veće vrijednosti? Ako da, učinite to. Za sve tri metode, odredite  $\lambda$  koji minimizira CV grešku te onaj dobiven tzv. pravilom jedne standardne greške. Za koju je metodu minimalna CV greška najmanja?
- (b) Koeficijenti dobiveni u (a) dijelu predstavljaju procjene vektora bstar. Nacrtajte slike koje odgovaraju tim procjenema za parametre iz (a) dijela (dakle, po dvije slike za svaku metodu). Komentirajte rezultate – koja se metoda čini najbolja?
- (c) Koristeći funkciju truncate modificirajte procjene iz (b) dijela tako da sadrže samo vrijednosti iz  $[0, 1]$  te izračunajte njihove udaljenosti od vektora bstar u Euklidskoj normi. Koja metoda daje najmanju grešku?
- (d) Ponovite korake  $(a)-(c)$  s tim da ćete vektor y generirati kao gore, ali će sada kovarijate  $X_1, \ldots, X_p$  biti zavisne. Preciznije, neka  $x^{(i)}$  bude realizacija slučajnog vektora  $X = (X_1, \ldots, X_p)$  koji ima p-dimenzionalnu normalnu razdiobu uz  $\mathbb{E}[X] =$  $(0, \ldots, 0)$ , a za kovarijacisku matricu gledajte dva slučaja
	- (i)  $Var(X_1) = \cdots = Var(X_p) = 1$  i  $\rho(X_i, X_j) = 0.8^{|i-j|}$ , za sve  $i \neq j$ .

(ii) 
$$
Var(X_1) = \cdots = Var(X_p) = 1
$$
 i  $\rho(X_i, X_j) = 0.6$ , za sve  $i \neq j$ .

Normalan slučajni vektor možete generirati pomoću funkcije mvrnorm iz paketa MASS; ukoliko je to jako sporo, možete potražiti na webu neke efikasnije načine za simuliranje koristeći dekompoziciju Choleskog.

(e) Provedite sljede´cu simulacijsku studiju. Za sva tri sluˇcaja (nezavisne kovarijate, te dva slučaja za zavisne kovarijate),  $M = 30$  (po mogućnosti i više) puta ponovite

gornje korake, tj. M puta generirajte vektor y koristeći n linearnih kombinacija (s novim simulacijama vektora  $x^{(i)}$ ,  $i = 1, \ldots, n$ , i greške  $\epsilon_i$ ) te izračunajte Euklidske udaljenosti izmedu vektora bstar i dobivenih 6 procjene kao u (c) dijelu. Nacrtajte *boxplotove* dobivenih M vrijednosti za sve slučajeve (dakle, 3 puta po 6 boxplotova). Komentirajte rezultate.

**Zadatak 2** (Nelinearna regresija za  $p = 1$ )

Promatramo tri skupa podataka, prva dva su simulirani s poznatom regresijskom funkcijom, a treći su stvarni podaci faithful (vidi ?faithful):

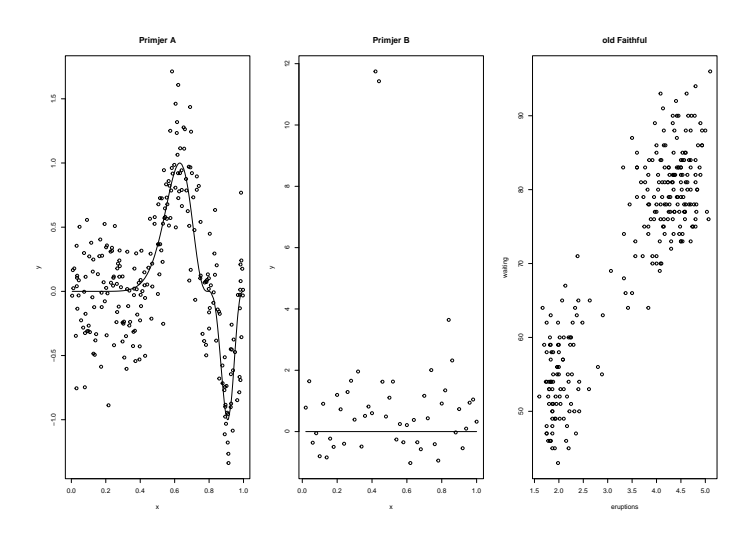

Kod koji generira gornju sliku nalazi se u zad2\_web.R.

Za svaki skup podataka prilagodite smoothing splajn te lokalnu kvadratnu regresiju za parametre koji minimiziraju GCV grešku. U slučaju lokalne regresije, sami napišite funkciju koja za niz parametara span vraća onaj koji minimizira GCV grešku; možete koristiti predložak dan u zad2\_web.R.

U sva tri slučaja komentirajte rezultate. Cini li prilagodba dobra? Ukoliko ne, isprobajte i druge parametre za gornje modele. U sluˇcaju podataka faithful, usporedite dobivene procjene s procjenom dobivenom linearnom regresiju (metodom najmanjih kvadrata) – kakva je razlika u predikciji ako promatramo dva "klastera" podatke, one za koje je kovarijata eruption izmedu 1.5 i 2.5, odnosno 3.5 i 5?

Poruka zadatka: GCV je korisna metoda za odabir optimalnog parametra kompleksnosti, ali ne radi uvijek najbolje pa je tipično koristimo kao početni *prijedlog* pri odabiru.